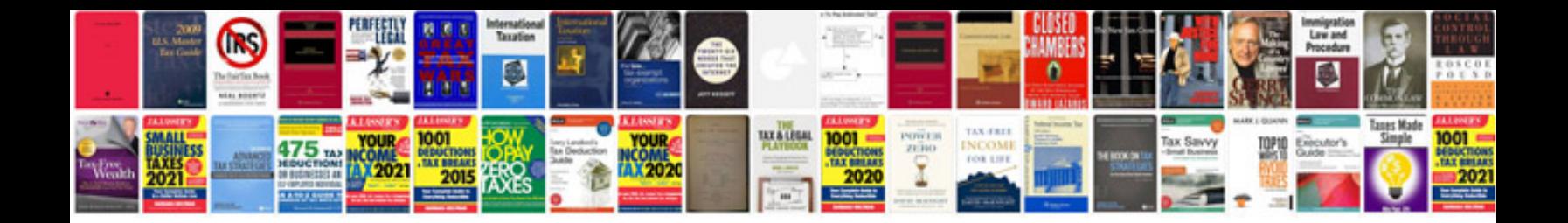

**Camshaft synchronizer assembly**

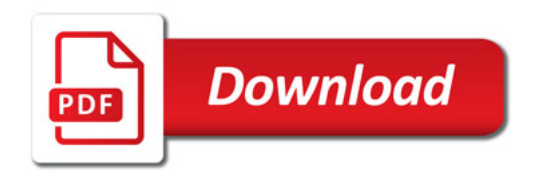

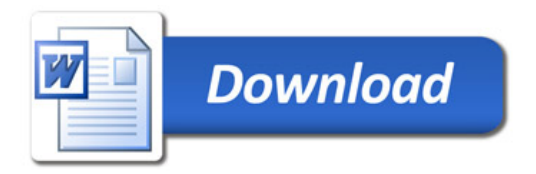